$<<$  Protel DXP

 $\lt$  - Protel DXP

, tushu007.com

- 13 ISBN 9787115128119
- 10 ISBN 7115128111

出版时间:2005-2-1

页数:274

字数:427000

extended by PDF and the PDF

http://www.tushu007.com

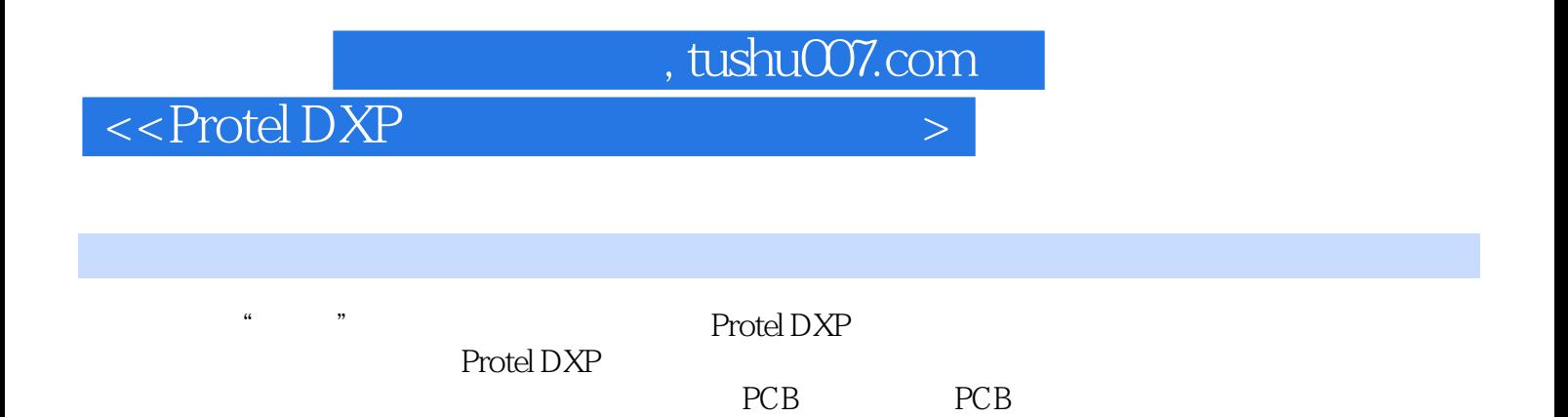

Protel DXP

, tushu007.com

## $<<$  Protel DXP

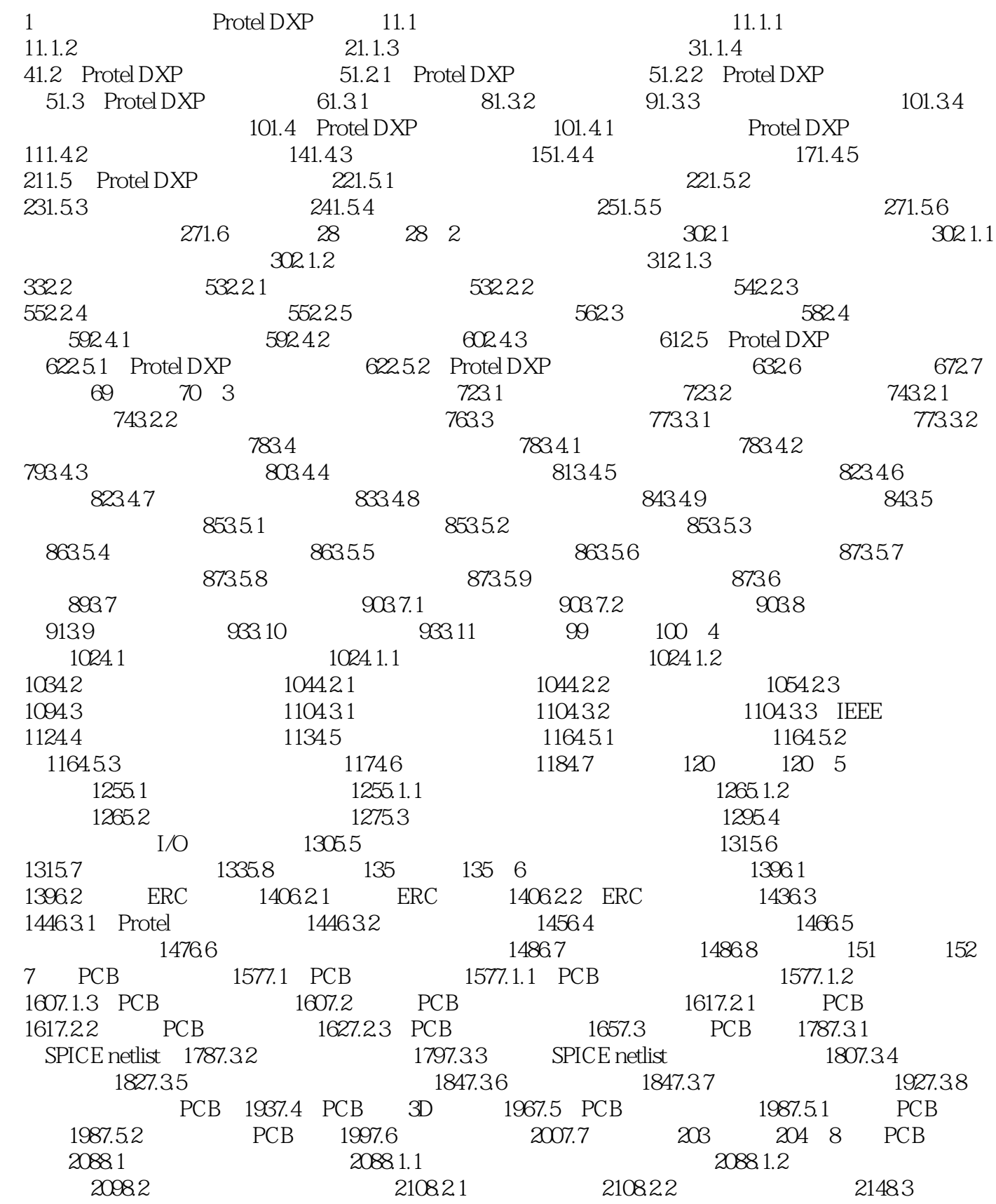

 $,$  tushu007.com

## $<<$  Protel DXP

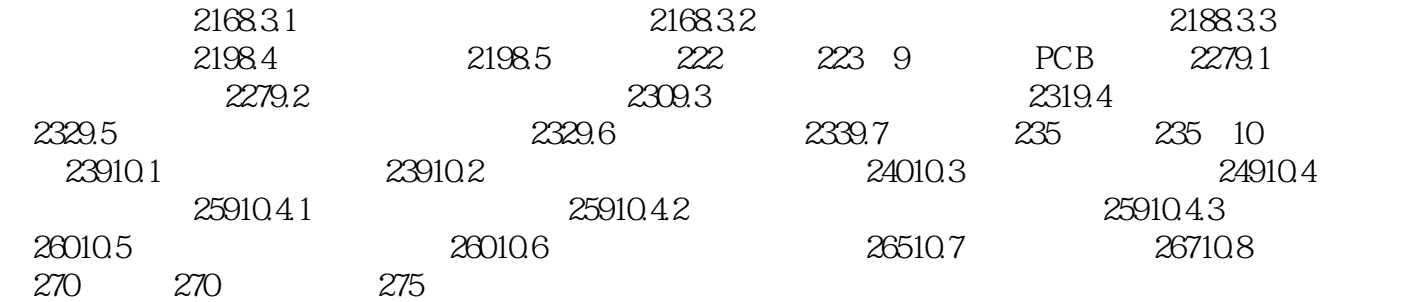

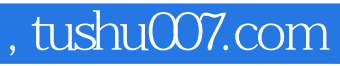

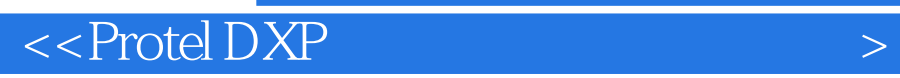

本站所提供下载的PDF图书仅提供预览和简介,请支持正版图书。

更多资源请访问:http://www.tushu007.com